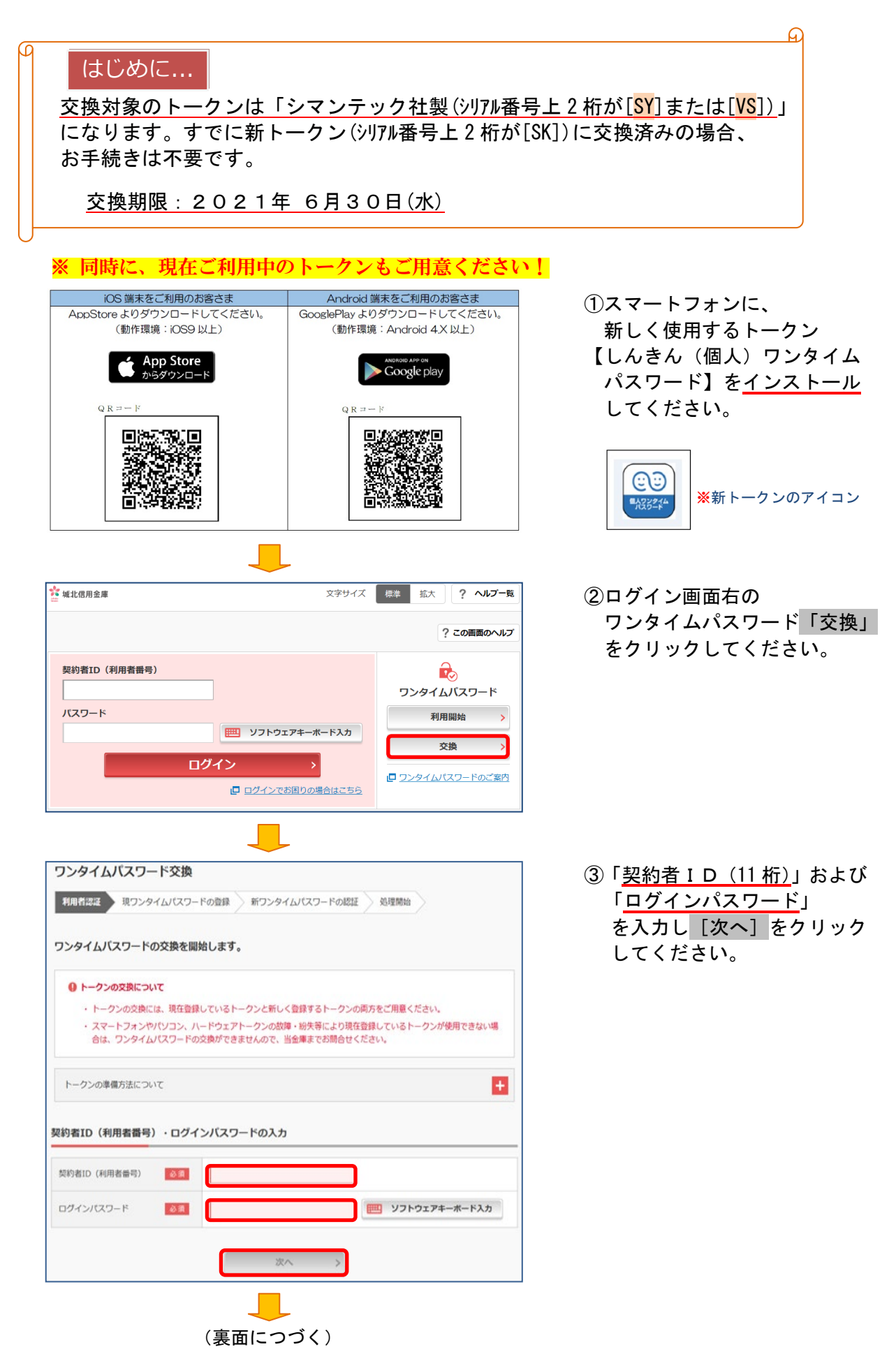

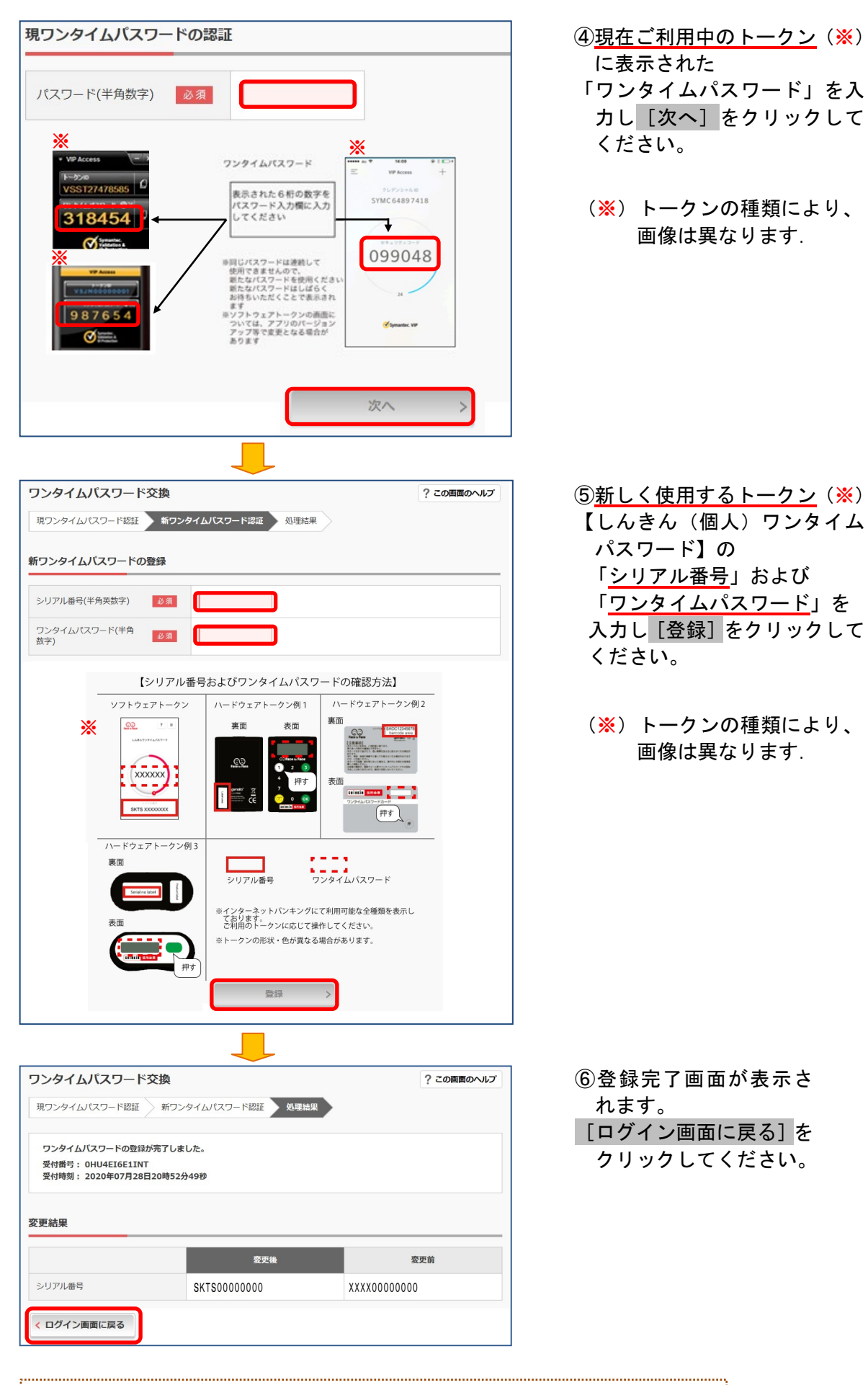

<お問合せ先> 城北信用金庫 FBサポートダイヤル 電話番号:0120-391-325【音声ガイダンス②番】 平日9時~17時(当金庫休業日を除きます)